GOZGIT\_ESR1\_TARGETS\_DN

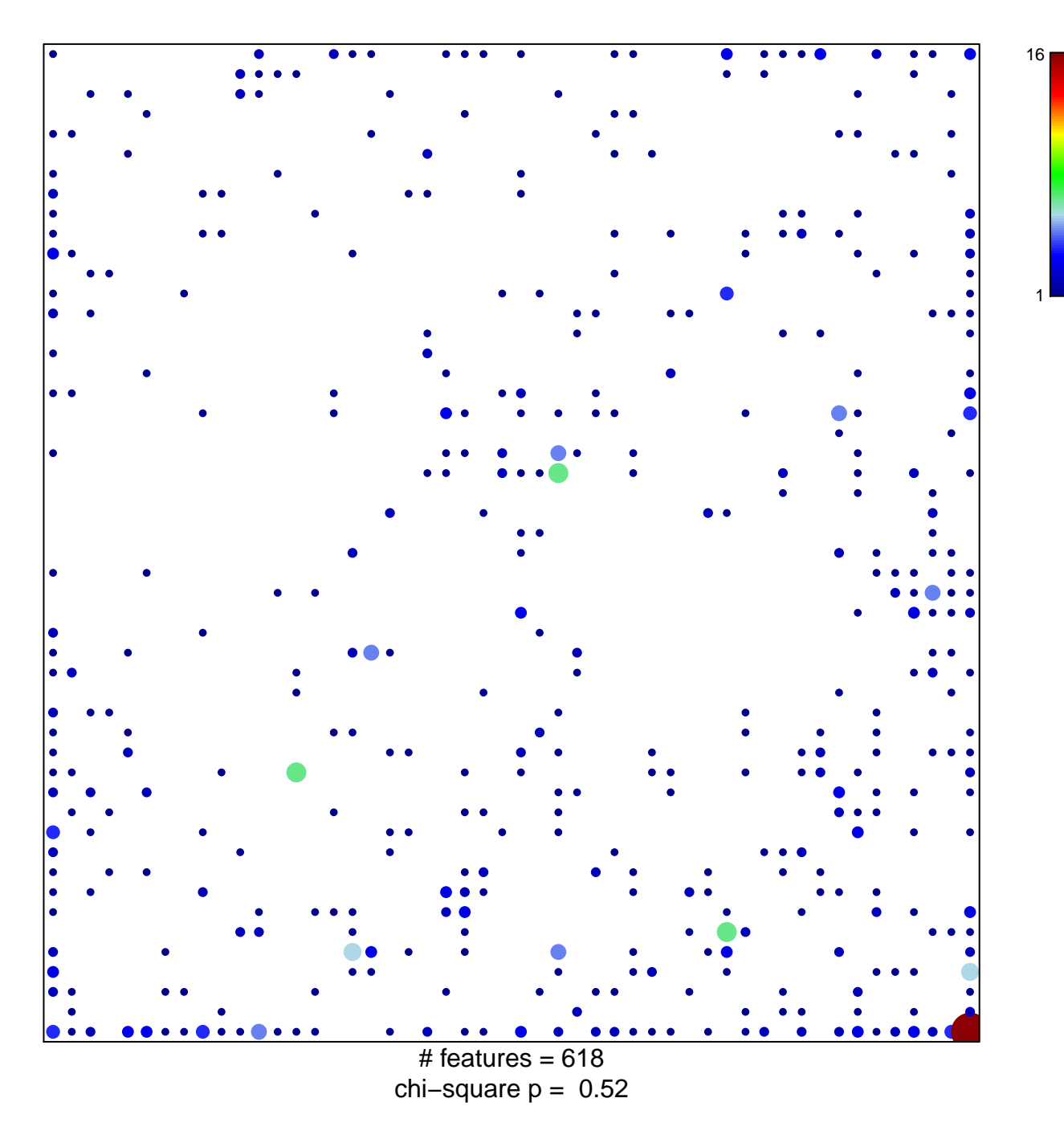

## **GOZGIT\_ESR1\_TARGETS\_DN**

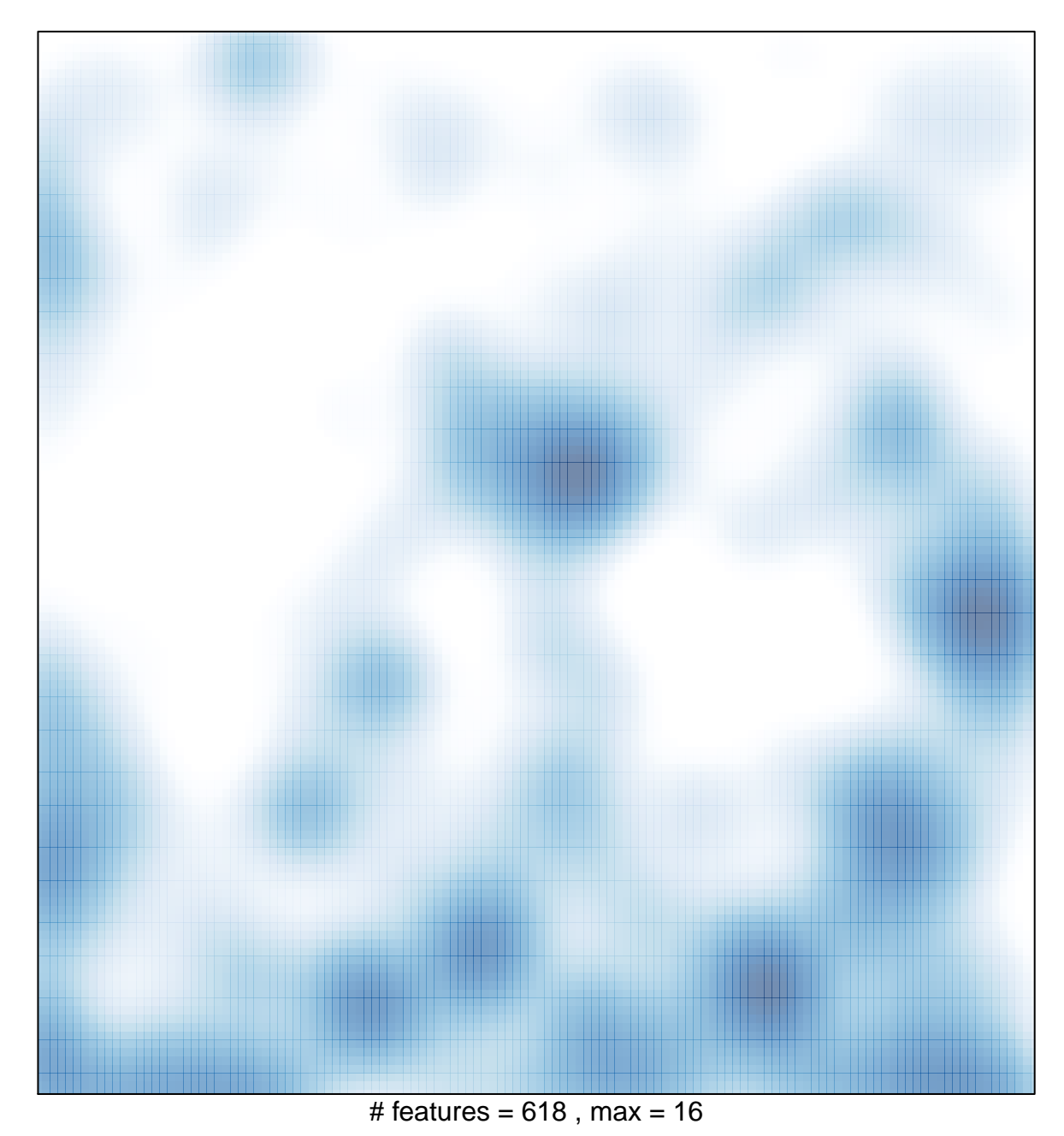